## **MSCHOLASTIC** ROOK FI

## Más emoción de leer y menos complicaciones jcon e**wallet**

Este año, dígale *adiós* a darles a sus niños billetes arrugados y monedas sueltas para pagar en la Feria del Libro de Scholastic... y dígale hola a **eWallet**, una cuenta de pago digital segura y muy práctica. Con eWallet, su niño o niña puede elegir los libros que quiere leer y pagarlos fácilmente durante la mejor semana del año en la escuela. Además, se pueden guardar los fondos que sobren para usarlos en otras Ferias en el futuro. ¡Eso sí que es conveniente!

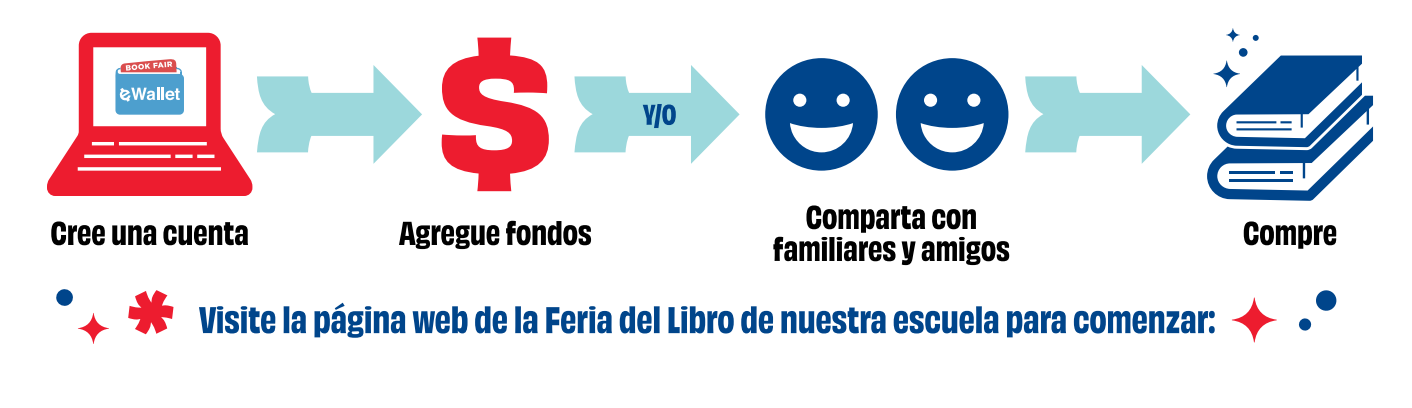

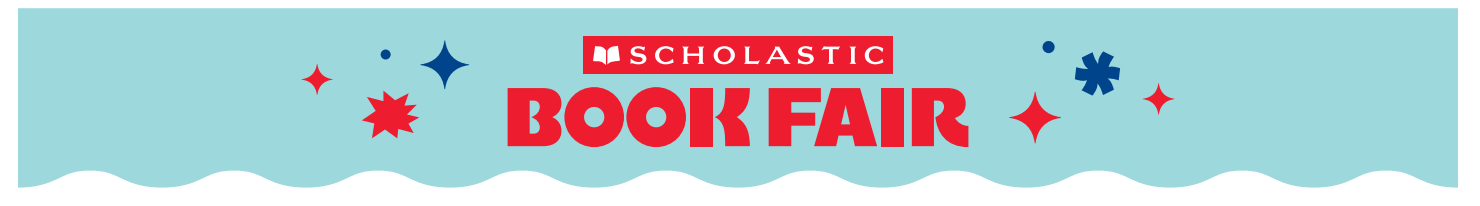

## Más emoción de leer y menos complicaciones ¡con eWallet!

Este año, dígale *adiós* a darles a sus niños billetes arrugados y monedas sueltas para pagar en la Feria del Libro de Scholastic... y dígale hola a **eWallet**, una cuenta de pago digital segura y muy práctica. Con eWallet, su niño o niña puede elegir los libros que quiere leer y pagarlos fácilmente durante la mejor semana del año en la escuela. Además, se pueden guardar los fondos que sobren para usarlos en otras Ferias en el futuro. ¡Eso sí que es conveniente!

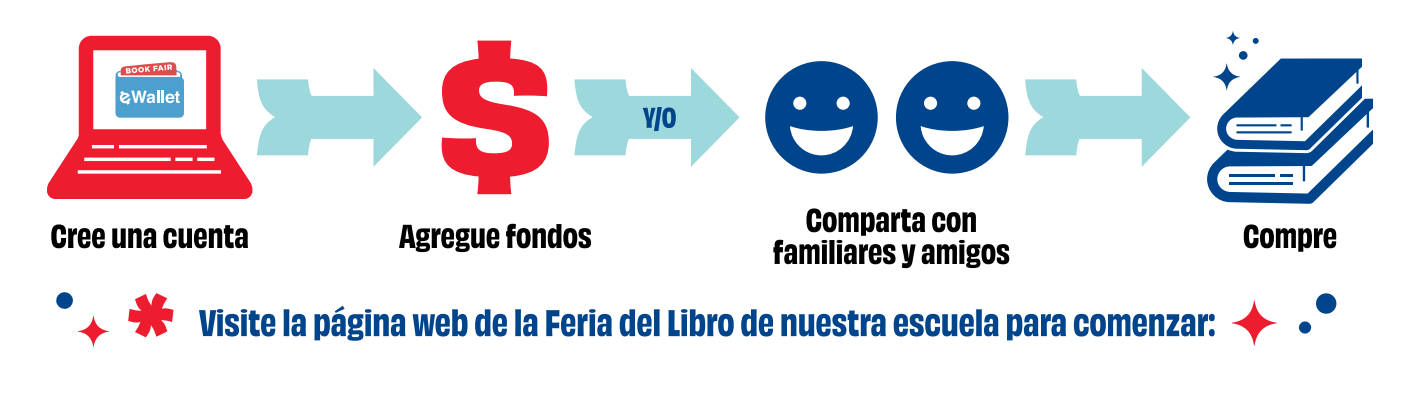